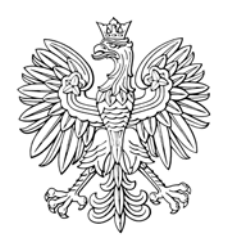

## DZIENNIK USTAW RZECZYPOSPOLITEJ POLSKIEJ

Warszawa, dnia 13 marca 2019 r.

Poz. 484

## **ROZPORZĄDZENIE MINISTRA ROLNICTWA I ROZWOJU WSI**<sup>1)</sup>

z dnia 12 marca 2019 r.

## **w sprawie formularza wniosku o wypłatę pomocy finansowej na zalesianie w ramach Programu Rozwoju Obszarów Wiejskich na lata 2007–2013**

Na podstawie art. 24 ust. 4 ustawy z dnia 7 marca 2007 r. o wspieraniu rozwoju obszarów wiejskich z udziałem środków Europejskiego Funduszu Rolnego na rzecz Rozwoju Obszarów Wiejskich w ramach Programu Rozwoju Obszarów Wiejskich na lata 2007–2013 (Dz. U. z 2018 r. poz. 1936) zarządza się, co następuje:

**§ 1.** Rozporządzenie określa:

- 1) szczegółowe wymagania, jakie powinien spełniać formularz wniosku o wypłatę pomocy finansowej w ramach działania zalesianie gruntów rolnych oraz zalesianie gruntów innych niż rolne, o którym mowa w art. 5 ust. 1 pkt 15 ustawy z dnia 7 marca 2007 r. o wspieraniu rozwoju obszarów wiejskich z udziałem środków Europejskiego Funduszu Rolnego na rzecz Rozwoju Obszarów Wiejskich w ramach Programu Rozwoju Obszarów Wiejskich na lata 2007–2013, zwanej dalej "ustawa", udostepniony na stronie internetowej Agencji Restrukturyzacji i Modernizacji Rolnictwa, zwanej dalej "Agencia":
- 2) szczegółowe warunki i tryb składania wniosku, o którym mowa w pkt 1, za pomocą formularza udostępnionego na stronie internetowej Agencji, zwanego dalej "formularzem".

**§ 2.** Formularz wniosku o wypłatę pomocy finansowej w ramach działania zalesianie gruntów rolnych oraz zalesianie gruntów innych niż rolne, o którym mowa w art. 5 ust. 1 pkt 15 ustawy, zwany dalej "wnioskiem o wypłatę pomocy", umożliwia złożenie tego wniosku wraz z załącznikami oraz:

- 1) zaznaczenie w postaci elektronicznej na materiale graficznym, o którym mowa w art. 72 ust. 3 rozporządzenia Parlamentu Europejskiego i Rady (UE) nr 1306/2013 z dnia 17 grudnia 2013 r. w sprawie finansowania wspólnej polityki rolnej, zarządzania nią i monitorowania jej oraz uchylającego rozporządzenia Rady (EWG) nr 352/78, (WE) nr 165/94, (WE) nr 2799/98, (WE) nr 814/2000, (WE) nr 1290/2005 i (WE) nr 485/2008 (Dz. Urz. UE L 347 z 20.12.2013, str. 549, z późn. zm.<sup>2)</sup>):
	- a) granic działek rolnych w rozumieniu art. 67 ust. 4 lit. a rozporządzenia wymienionego w pkt 1, zwanych dalej "działkami rolnymi",
	- b) granic zalesionego gruntu,

 $1)$ 1) Minister Rolnictwa i Rozwoju Wsi kieruje działem administracji rządowej – rozwój wsi, na podstawie § 1 ust. 2 pkt 2 rozporządzenia Prezesa Rady Ministrów z dnia 27 czerwca 2018 r. w sprawie szczegółowego zakresu działania Ministra Rolnictwa i Rozwoju Wsi (Dz. U. poz. 1250).

<sup>&</sup>lt;sup>2)</sup> Zmiany wymienionego rozporządzenia zostały ogłoszone w Dz. Urz. UE L 347 z 20.12.2013, str. 865, Dz. Urz. UE L 130 z 19.05.2016, str. 11, Dz. Urz. UE L 135 z 24.05.2016, str. 1, Dz. Urz. UE L 327 z 09.12.2017, str. 83 oraz Dz. Urz. UE L 350 z 29.12.2017, str. 15.

- c) następujących obiektów znajdujących się w obrębie działki rolnej, w przypadku gdy rolnik nie ubiega się równocześnie o przyznanie jednolitej płatności obszarowej w rozumieniu przepisów o płatnościach w ramach systemów wsparcia bezpośredniego:
	- drzew ustanowionych pomnikami przyrody, objętych ochroną na podstawie przepisów o ochronie przyrody,
	- rowów, których szerokość nie przekracza 2 m,
	- oczek wodnych w rozumieniu przepisów o ochronie gruntów rolnych i leśnych o łącznej powierzchni mniejszej niż  $100 \text{ m}^2$ ;
- 2) oznaczenie w postaci elektronicznej na materiale graficznym, o którym mowa w art. 72 ust. 3 rozporządzenia wymienionego w pkt 1, działek rolnych.

**§ 3.** 1. Wniosek o wypłatę pomocy może zostać złożony za pomocą formularza po nadaniu wnioskodawcy kodu dostępu do systemu teleinformatycznego Agencji, zwanego dalej "kodem dostępu".

2. Kod dostępu jest generowany automatycznie po złożeniu przez wnioskodawcę, za pośrednictwem systemu teleinformatycznego Agencji, wniosku o jego nadanie. Formularz wniosku o nadanie kodu dostępu jest sporządzony i udostępniony przez Agencję na jej stronie internetowej.

3. We wniosku, o którym mowa w ust. 2, wnioskodawca podaje:

- 1) numer identyfikacyjny producenta nadawany mu zgodnie z art. 12 ustawy z dnia 18 grudnia 2003 r. o krajowym systemie ewidencji producentów, ewidencji gospodarstw rolnych oraz ewidencji wniosków o przyznanie płatności (Dz. U. z 2017 r. poz. 1853), który stanowi jednocześnie jego login do systemu teleinformatycznego Agencji;
- 2) 8 ostatnich cyfr numeru rachunku bankowego albo numeru rachunku w spółdzielczej kasie oszczędnościowo- -kredytowej znajdującego się w ewidencji producentów, o której mowa w ustawie z dnia 18 grudnia 2003 r. o krajowym systemie ewidencji producentów, ewidencji gospodarstw rolnych oraz ewidencji wniosków o przyznanie płatności;
- 3) kwotę środków finansowych wypłaconą przez Agencję jako ostatnią w roku kalendarzowym bezpośrednio poprzedzającym rok, w którym został złożony wniosek o nadanie kodu dostępu, a w przypadku gdy w roku kalendarzowym bezpośrednio poprzedzającym rok, w którym został złożony wniosek o nadanie kodu dostępu, Agencja nie wypłaciła wnioskodawcy środków finansowych, wnioskodawca wpisuje cyfrę zero.

**§ 4.** 1. Kod dostępu składa się co najmniej z 8 znaków i jest nadawany bezterminowo.

2. Wnioskodawca może w każdym czasie dokonać zmiany kodu dostępu przy wykorzystaniu systemu teleinformatycznego Agencji.

**§ 5.** 1. Uwierzytelnienie wnioskodawcy następuje przez zalogowanie do systemu teleinformatycznego Agencji za pomocą loginu i kodu dostępu do tego systemu.

2. W przypadku trzykrotnego podania podczas logowania błędnego kodu dostępu do systemu teleinformatycznego Agencji, Agencja zablokuje dostęp do tego systemu.

3. Dostęp do systemu teleinformatycznego Agencji, uniemożliwiony w przypadku, o którym mowa w ust. 2, oraz w przypadku utraty kodu dostępu, można uzyskać po nadaniu nowego kodu dostępu uzyskanego po ponownym złożeniu wniosku, o którym mowa w § 3 ust. 2.

**§ 6.** 1. Załączniki dołączane do wniosku o wypłatę pomocy składanego za pomocą formularza składa się w postaci elektronicznej:

- 1) w przypadku dokumentów, na których jest wymagany podpis osoby trzeciej, składa się:
	- a) kopie tych dokumentów w postaci pliku w formacie JPEG, PDF, TIF (TIFF), DOC, DOCX, ZIP, PNG, BMP, RAR, 7ZIP, TAR lub GZIP lub
	- b) te dokumenty opatrzone zaawansowanym podpisem elektronicznym;
- 2) w przypadku pozostałych dokumentów składa się te dokumenty, utworzone za pomocą formularza.

2. Kopie dokumentów, o których mowa w ust. 1 pkt 1 lit. a, które nie zostały dołączone do wniosku o wypłatę pomocy złożonego za pomocą formularza, mogą zostać złożone do kierownika biura powiatowego Agencji za pośrednictwem placówki pocztowej operatora wyznaczonego w rozumieniu ustawy z dnia 23 listopada 2012 r. – Prawo pocztowe (Dz. U. z 2018 r. poz. 2188) albo bezpośrednio w biurze powiatowym Agencji.

 $\overline{a}$ 

**§ 7.** 1. Po wysłaniu przez wnioskodawcę wniosku o wypłatę pomocy za pomocą formularza wnioskodawca uzyskuje z systemu teleinformatycznego Agencji potwierdzenie złożenia wniosku zawierające unikalny numer nadany przez ten system oraz datę złożenia wniosku.

2. Za datę złożenia wniosku o wypłatę pomocy za pomocą formularza uważa się datę wysłania wniosku.

**§ 8.** Wnioskodawca, któremu nadano:

- 1) login i kod dostępu na podstawie przepisów wydanych na podstawie art. 5 ust. 7 ustawy z dnia 28 listopada 2003 r. o wspieraniu rozwoju obszarów wiejskich ze środków pochodzących z Sekcji Gwarancji Europejskiego Funduszu Orientacji i Gwarancji Rolnej (Dz. U. z 2017 r. poz. 1867), art. 22 ust. 6 ustawy z dnia 2 kwietnia 2004 r. o systemie identyfikacji i rejestracji zwierząt (Dz. U. z 2017 r. poz. 546 oraz z 2018 r. poz. 1642), art. 25 ust. 7 ustawy z dnia 26 stycznia 2007 r. o płatnościach w ramach systemów wsparcia bezpośredniego (Dz. U. z 2012 r. poz. 1164 i 1529, z 2013 r. poz. 311 oraz z 2014 r. poz. 240) lub
- 2) kod dostępu na podstawie przepisów wydanych na podstawie art. 24 ust. 4 ustawy, art. 22 ust. 11 ustawy z dnia 5 lutego 2015 r. o płatnościach w ramach systemów wsparcia bezpośredniego (Dz. U. z 2018 r. poz. 1312) lub art. 42 ust. 6 ustawy z dnia 20 lutego 2015 r. o wspieraniu rozwoju obszarów wiejskich z udziałem środków Europejskiego Funduszu Rolnego na rzecz Rozwoju Obszarów Wiejskich w ramach Programu Rozwoju Obszarów Wiejskich na lata 2014–2020 (Dz. U. z 2018 r. poz. 627 oraz z 2019 r. poz. 83)

– może złożyć wniosek o wypłatę pomocy za pomocą formularza przy użyciu tego loginu i kodu dostępu.

**§ 9.** Rozporządzenie wchodzi w życie z dniem 15 marca 2019 r.3)

Minister Rolnictwa i Rozwoju Wsi: *J. Ardanowski*

<sup>3)</sup> Niniejsze rozporządzenie było poprzedzone rozporządzeniem Ministra Rolnictwa i Rozwoju Wsi z dnia 10 marca 2011 r. w sprawie działań, w ramach których wnioski o przyznanie pomocy lub o płatność mogą być składane za pomocą formularza umieszczonego na stronie internetowej Agencji Restrukturyzacji i Modernizacji Rolnictwa, wymagań, jakie powinien spełniać ten formularz, oraz warunków i trybu składania wniosków za pomocą tego formularza (Dz. U. poz. 288, z 2015 r. poz. 363 i 772 oraz z 2017 r. poz. 526), które utraciło moc z dniem 22 lutego 2019 r. zgodnie z art. 9 ust. 1 pkt 2 ustawy z dnia 10 stycznia 2018 r. o zmianie ustawy o płatnościach w ramach systemów wsparcia bezpośredniego oraz niektórych innych ustaw (Dz. U. poz. 311 oraz z 2019 r. poz. 201).